## MAP-REDUCE

tos vienesse

Curt Clifton Rose-Hulman Institute of Technology

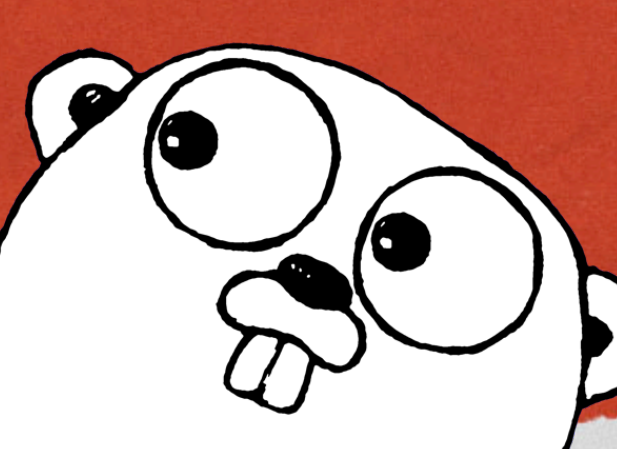

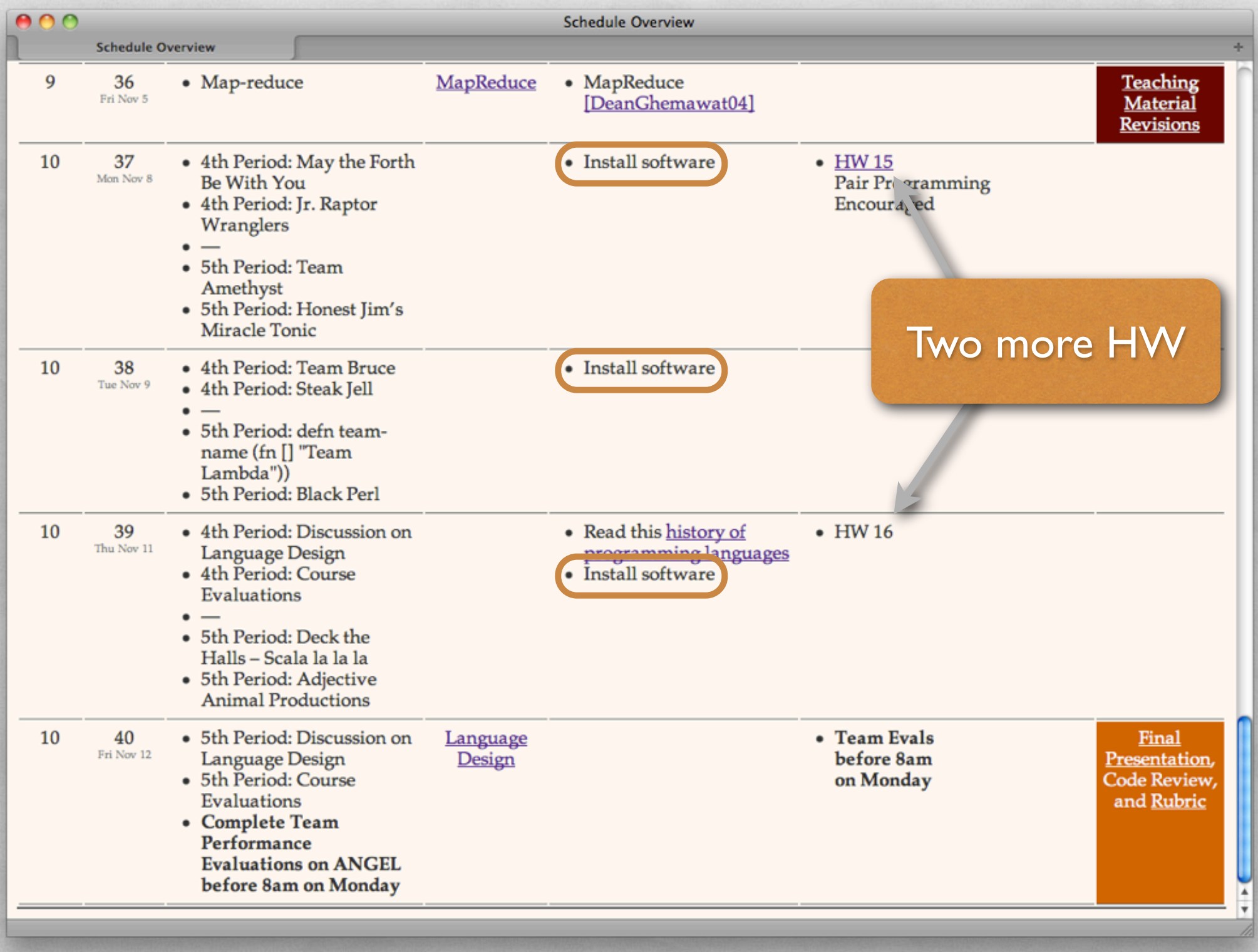

# MORE CONCURRENCY IDIOMS IN GO

1998年10月10日

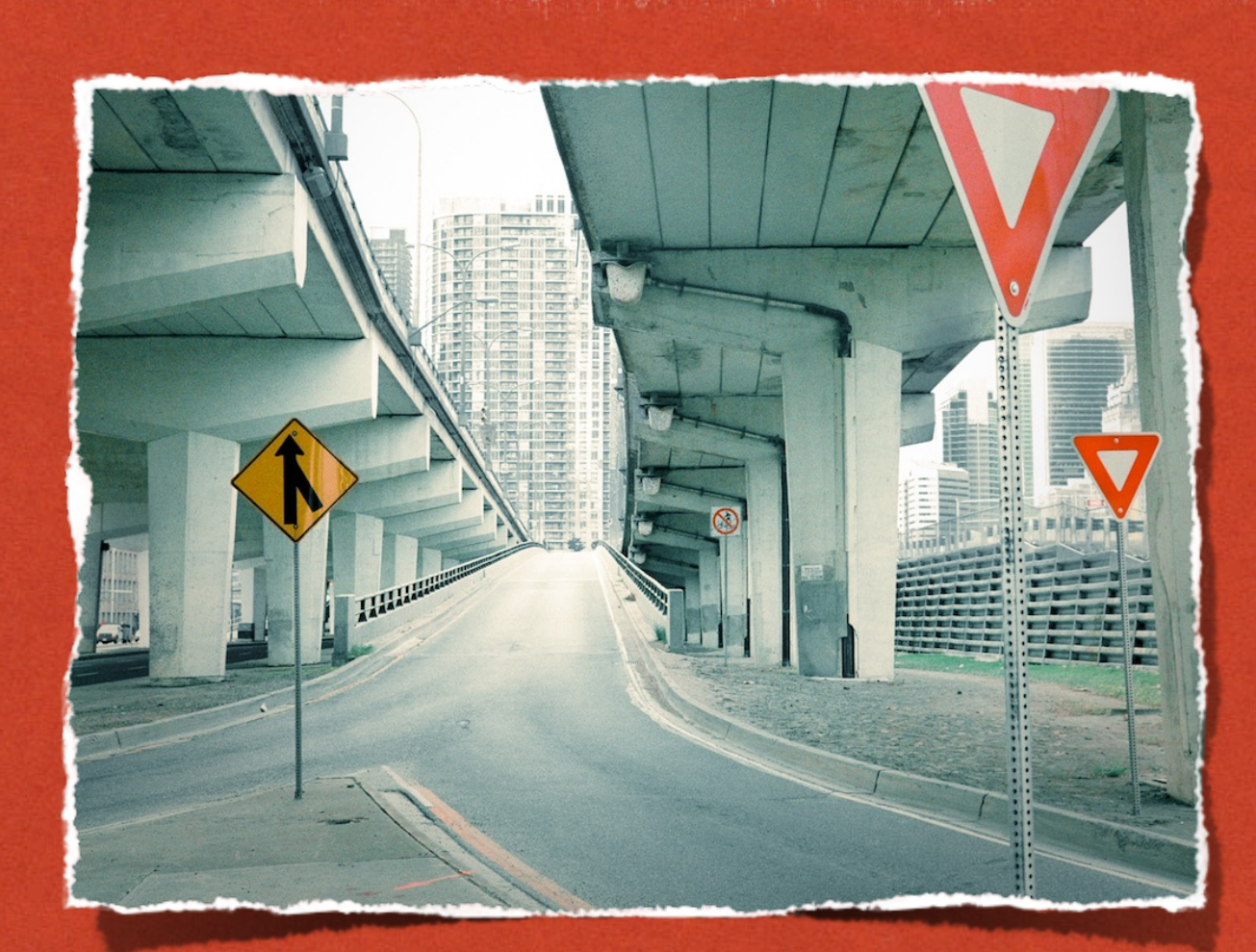

# PARALLEL MERGE SORT

See GoConcurrency/parsort.go

국민주 정보

## IDIOM: TIMEOUT

```
func performWithTimeout(ev []*script.Event, t *testing.T) {
  result := make(chan os.Error)
  timesUp := make(chan bool)
```

```
go func() {
  	 	 result <- script.Perform(0, ev)
}()
```

```
go func() {
  	 	 time.Sleep(timeout)
  	 	 timesUp <- true
}()
```

```
select {
     	 	 case err := <- result:
       if err != nil	 	 	 	 t.Errorf("Got error: %s", err)
			 }
     	 	 case <- timesUp:
       	 	 	 t.Errorf("failed to receive expected events before timeout")
  }
```
## GOOGLE'S MAP-REDUCE

- **Described by Jeffrey Dean and Sanjay Ghemawat** [OSDI 2004]
- Relies on the Google File System for storing massive data sets across thousands of commodity drives
- Open source version implemented by Yahoo!, et al

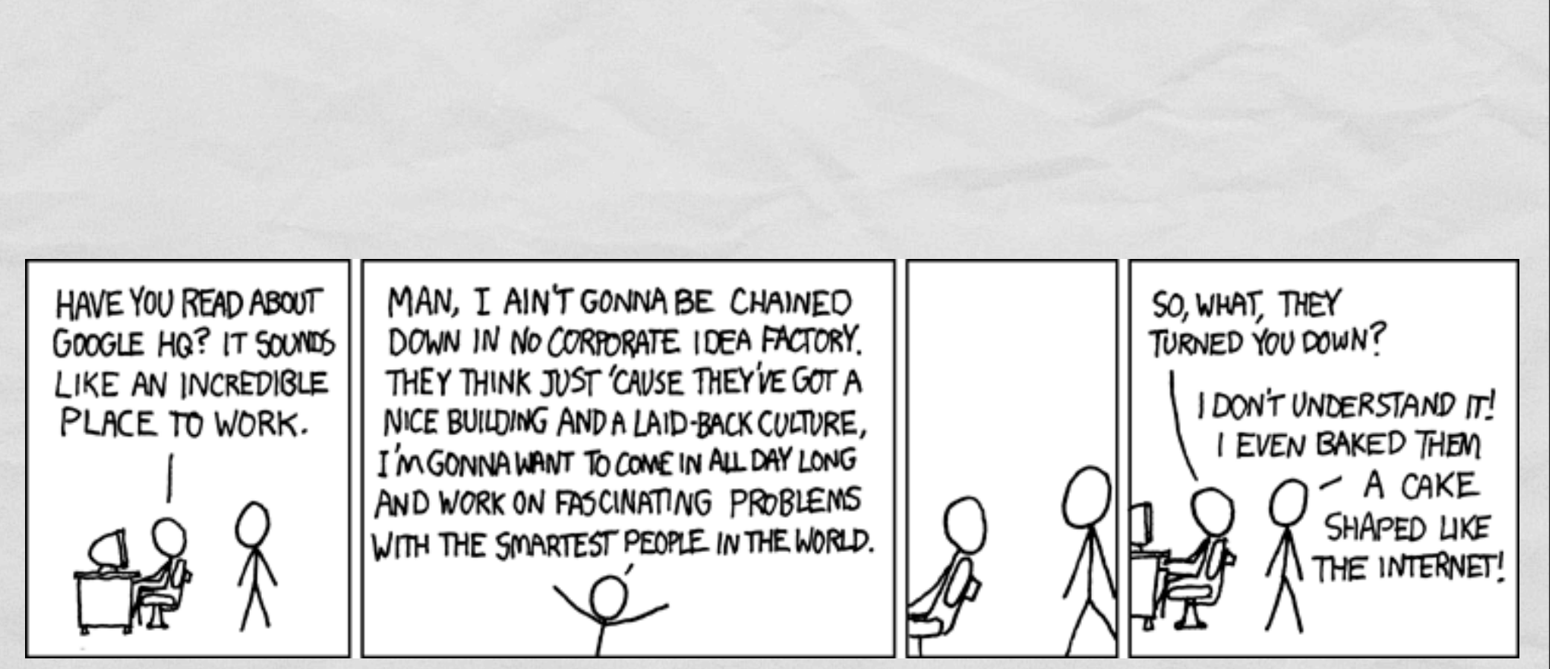

http://xkcd.com/192/

I hear once you've worked there for 256 days they teach you the secret of levitation.

## FUNCTIONS FTW

• Algorithms implemented by a pair of functions

**Autorities County Progress** 

- *map*: processes a key/value pair, generates a set of new key/value pairs
- *reduce*: gets a single key and a set of all associated values, processes the set into a single result for the key
- Automatically parallelized and distributed!

## EXAMPLE: INDEXING

**Committee Committee Committee** 

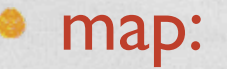

- takes a (URL, textual contents) pair
- emits a list of (word, URL) pairs
- reduce:
	- takes every URL for a given word
	- produces a (word, [URL]) pair

# GOOGLE FILE SYSTEM

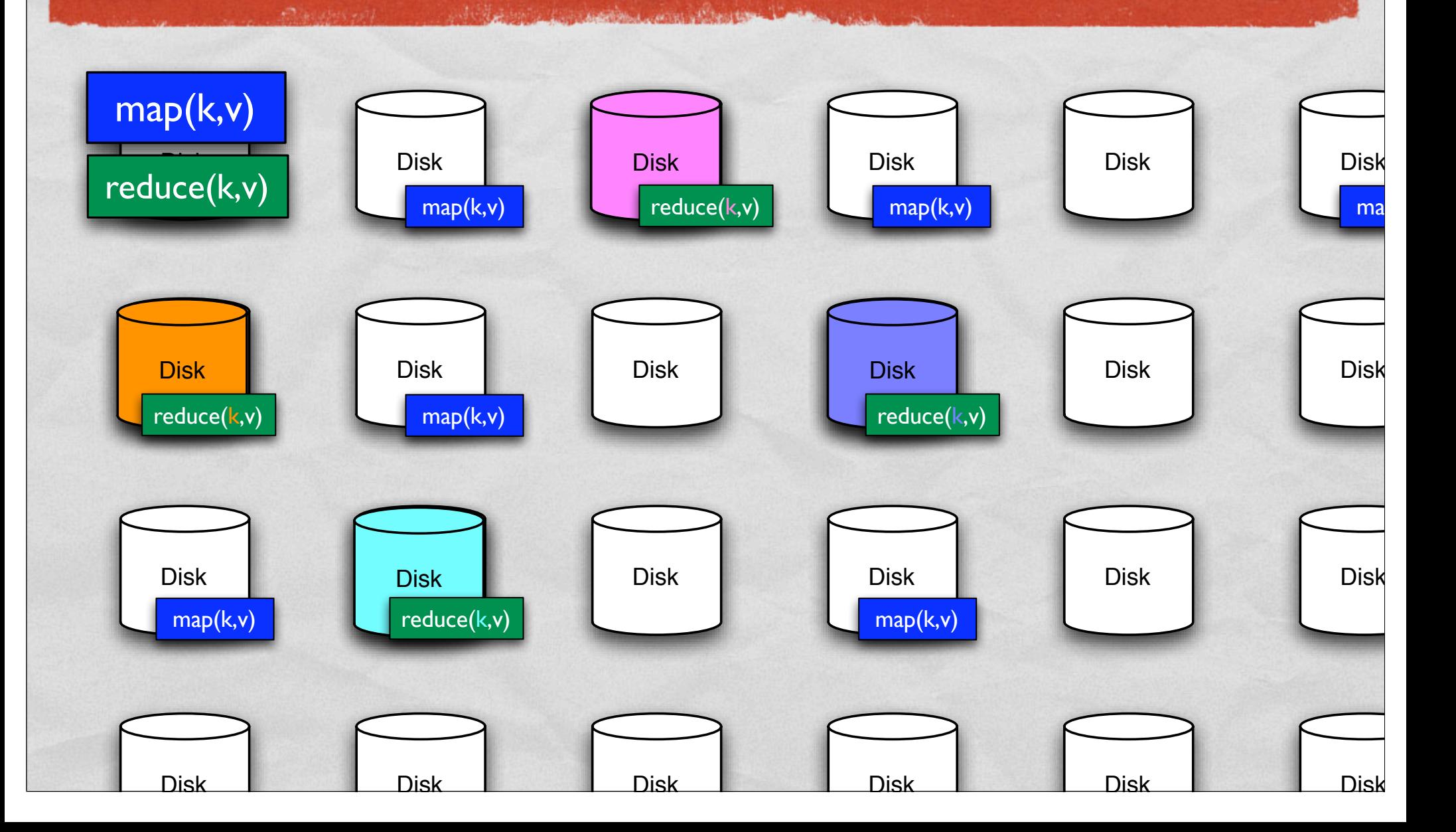

#### **TYPES**

• map :: (Key k1, Key k2, Value v1, Value v2)  $\Rightarrow$  k1  $\rightarrow$  v1  $\rightarrow$  [(k2, v2)]

**Committee Committee Properties** 

• reduce :: (Key k2, Value v2, Value v3)  $\Rightarrow k2 \Rightarrow [v2] \Rightarrow v3$ 

# OTHER EXAMPLES

**Committee Committee Committee** 

- Inverted Index
- **Distributed Grep**
- Count of URL Access Frequency
- **Reverse Web-Link Graph**

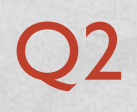

# PAGE RANK: RANDOM WALK OF THE WEB

- Suppose user starts at a random page
- Surfs by either:
	- Clicking some link from the page at random, or
	- **Entering a new random URL**
- What is the probability that she arrives at a given page?

## THE FORMULA

Given a page *A*, and pages *T*1–*Tn* that link **to** *A*, page rank of *A* is:

**CONSTRUCTION OF BUILDING** 

$$
PR(A) = (1 - d) + d \left( \frac{PR(T_1)}{C(T_1)} + \dots + \frac{PR(T_n)}{C(T_n)} \right)
$$

• where:

- *C*(*Ti*) is the number of edges leaving page *Ti*
- *d* represents the likelihood of a user clicking (rather than randomly entering a new URL)

#### PAGE RANK USING MAP-REDUCE OSSOS!

Phase 1:

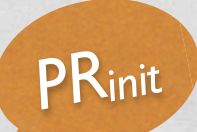

Multiple

- map:: URL -> pageText -> [(URL, (1, [targetURL]))]
- reduce is just identity function

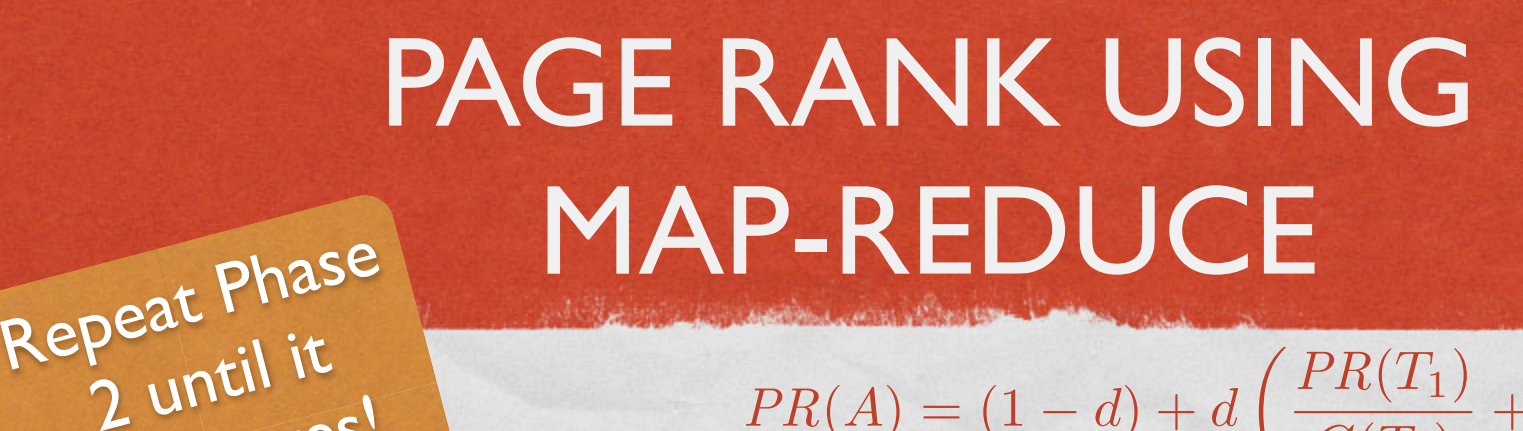

$$
PR(A) = (1 - d) + d \left( \frac{PR(T_1)}{C(T_1)} + \dots + \frac{PR(T_n)}{C(T_n)} \right)
$$

currentRank / len([targetURL])

Phase 2:

converges!

- map :: URL -> (currentRank, [targetURL]) -> (URL, [targetURL]) : [(targetURL, partialRank)]
- reduce ::

 targetURL -> ([targetsTargets]) : [partialRank] -> (targetURL, (newRank, [targetsTargets]))

(1-d) + d∑[partialRank]

map-reduce isn't statically typed!

 $P(T_n)$ 

 $\overline{ }$ 

# DEMO TIME PERMITTING

拉头病的病毒

# SANTA SIMULATOR

mission and the complete to

• Due Monday Can pair program this one

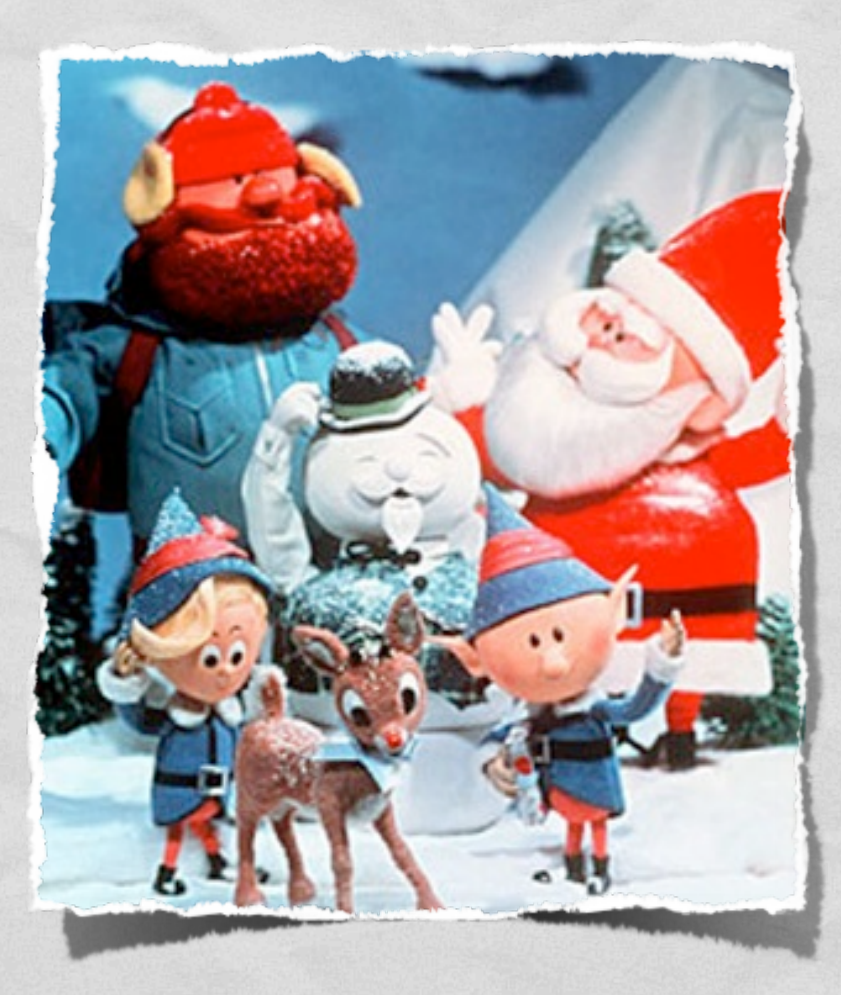

## ACKNOWLEDGEMENTS

**Automaker Charles** 

- Slides contain material © 2008 Google, Inc. and © Spinaker Labs, Inc., distributed under the Creative Commons Attribution 2.5 license.
- Original materials from the 2008 NSF Data-Intensive Scalable Computing in Education Workshop, Seattle, WA.